# PROJEKTÓW RASPBERRY PI<sup>®</sup> PROSTYCH PROJEKTÓW

Zabawki, narzędzia, gadżety i inne rzeczy!

RUI SANTOS SARA SANTOS

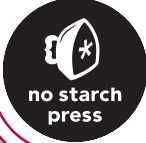

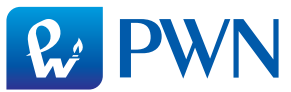

## **20 PROSTYCH** PROJEKTÓW RASPBERRY PI®

 $-1112-$ 

# 20 PROSTYCH PROJEKTÓW RASPBERRY PI<sup>®</sup>

### ZABAWKI, NARZĘDZIA, GADŻETY I INNE RZECZY!

**RUI SANTOS** SARA SANTOS

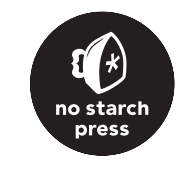

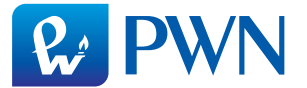

Dane oryginału

Copyright © 2018 by Rui Santos and Sara Santos. Title of English-language original: *20 Easy Raspberry Pi Projects: Toys, Tools, Gadgets, and More!,* ISBN 978-1-59327-843-4, published by No Starch Press. Polish-language edition copyright © 2019 by Polish Scientific Publishers PWN Wydawnictwo Naukowe PWN Spółka Akcyjna. All rights reserved.

#### Przekład: Małgorzata Dąbkowska-Kowalik na zlecenie WITKOM Witold Sikorski

Projekt okładki polskiego wydania: **INT-MEDIA Dawid Mazur** 

Wydawca: Wioleta Szczygielska

Redaktor prowadzący: Jolanta Kowalczuk

Redaktor: Anna Marecka

Koordynator produkcji: **Anna Bączkowska** 

#### Skład i łamanie: INT-MEDIA Dawid Mazur

Zastrzeżonych nazw firm i produktów użyto w książce wyłącznie w celu identyfikacji.

Książka, którą nabyłeś, jest dziełem twórcy i wydawcy. Prosimy, abyś przestrzegał praw, jakie im przysługują. Jej zawartość możesz udostępnić nieodpłatnie osobom bliskim lub osobiście znanym. Ale nie publikuj jej w internecie. Jeśli cytujesz jej fragmenty nie zmieniaj ich treści i koniecznie zaznacz, czyje to dzieło. A kopiując jej część, rób to jedynie na użytek osobisty.

> Szanujmy cudzą własność i prawo Więcej na www.legalnakultura.pl *Polska Izba Książki*

Copyright © for the Polish edition by Wydawnictwo Naukowe PWN SA Warszawa 2019

ISBN 978-83-01-20535-5

Wydanie I Warszawa 2019

Wydawnictwo Naukowe PWN SA 02-460 Warszawa, ul. Gottlieba Daimlera 2 tel. 22 69 54 321, faks 22 69 54 288 infolinia 801 33 33 88 e-mail: pwn@pwn.com.pl, reklama@pwn.pl www.pwn.pl

Druk i oprawa: Totem.com.pl

**DLA NIEZWYKŁYCH LUDZI** (POZA NAMI), DZIĘKI KTÓRYM TA KSIĄŻKA **MOGŁA POWSTAĆ** 

# SPIS TREŚCI

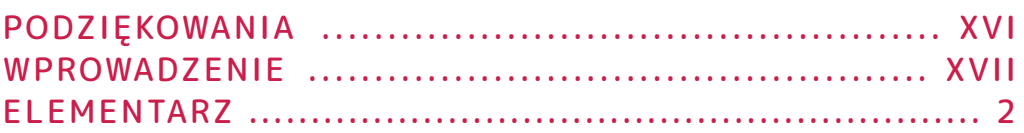

#### DIODY LED

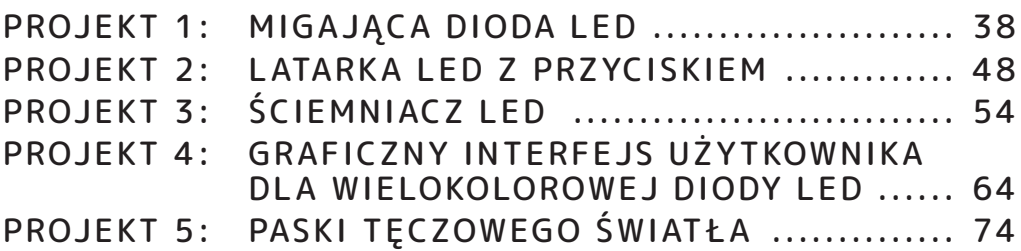

#### EKRANY

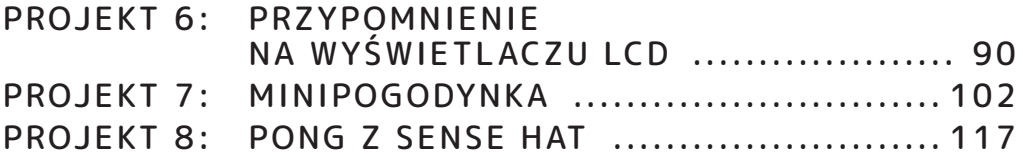

#### CZUJNIKI

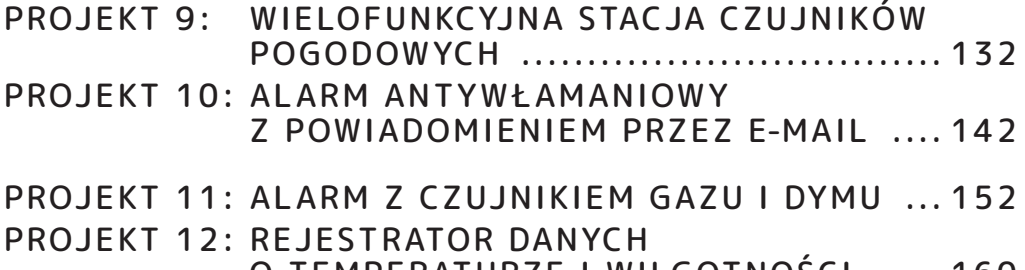

#### KAMERY

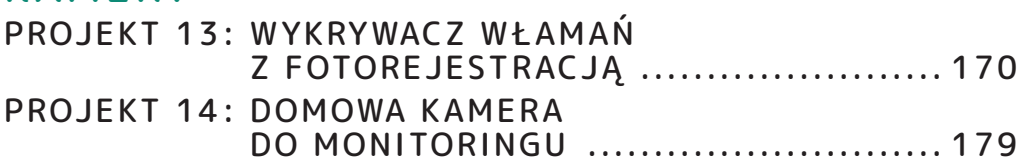

#### APLIKACJE WWW

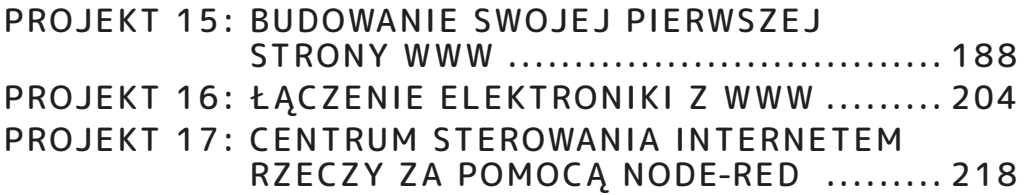

#### GRY I ZABAWKI

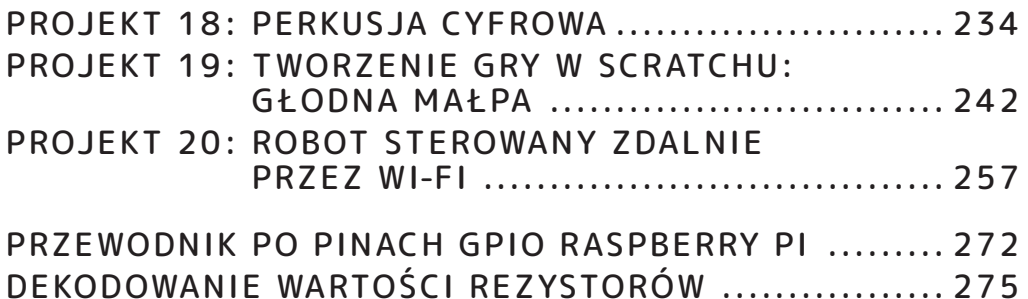

# SZCZEGÓŁOWY SPIS TREŚCI

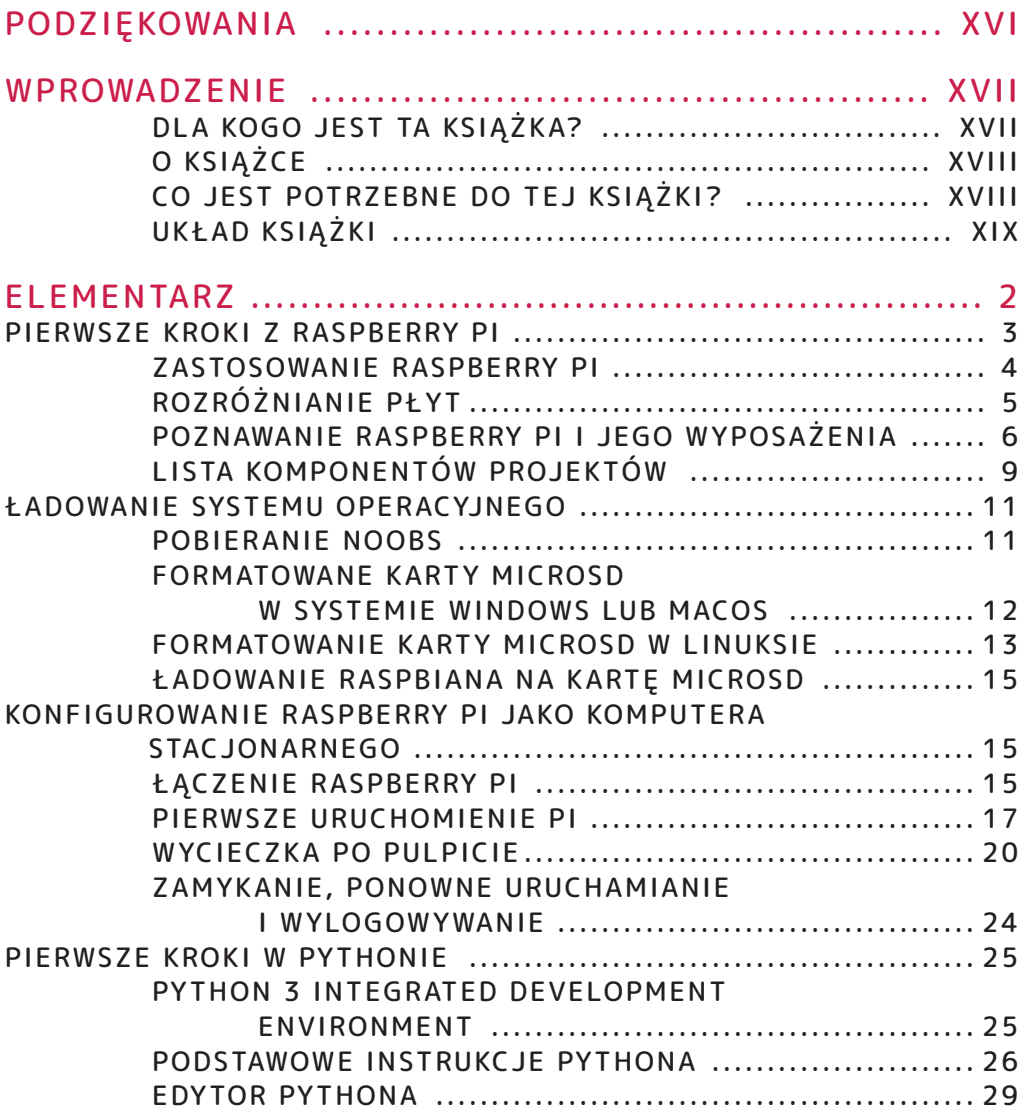